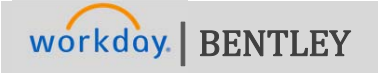

**REQUISITION / INVOICE WORKFLOW**

Note: If the expense is related to employee travel or other reimbursable expense, please refer to the Travel and *Other Expense Workflow.*

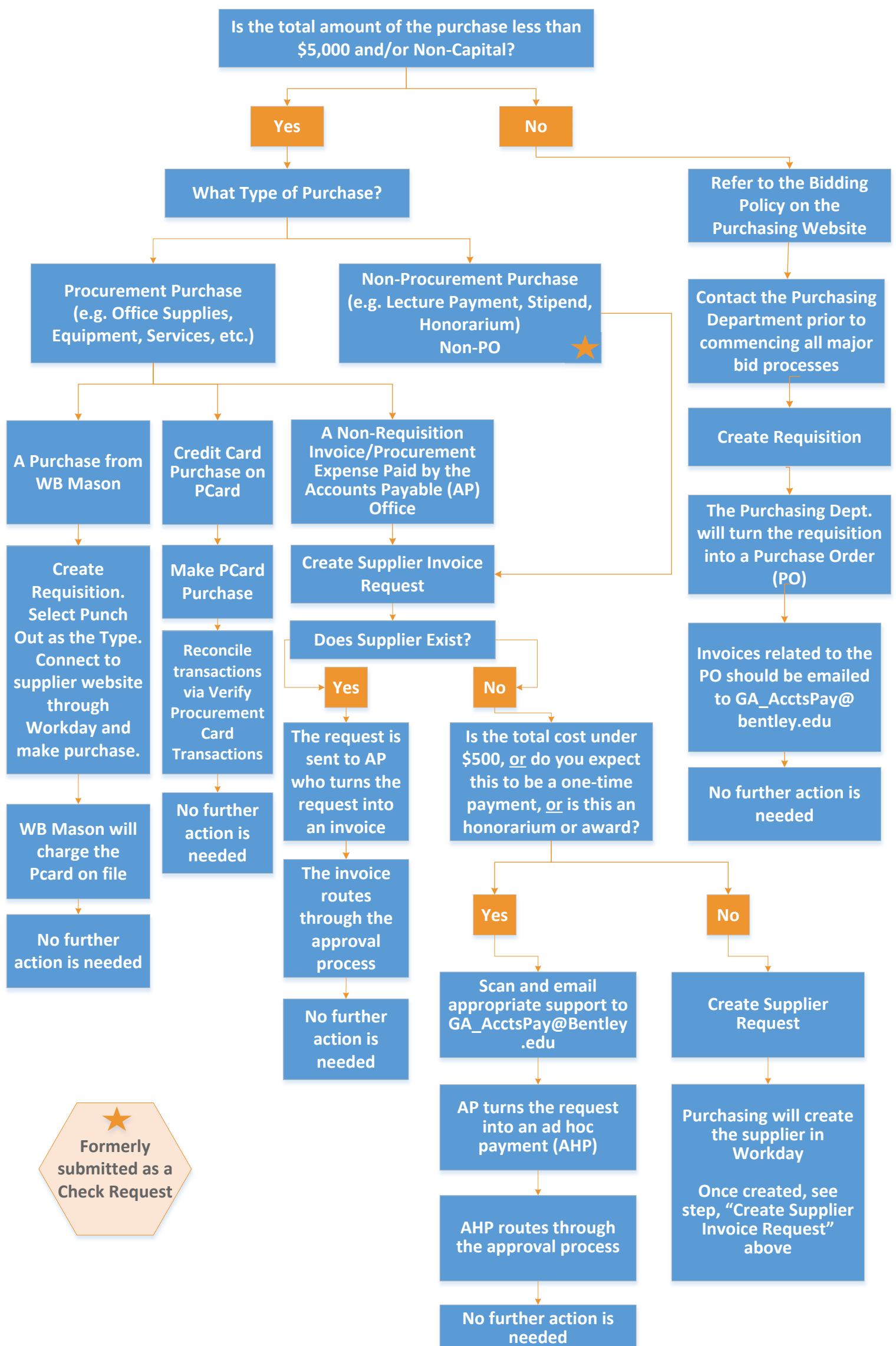